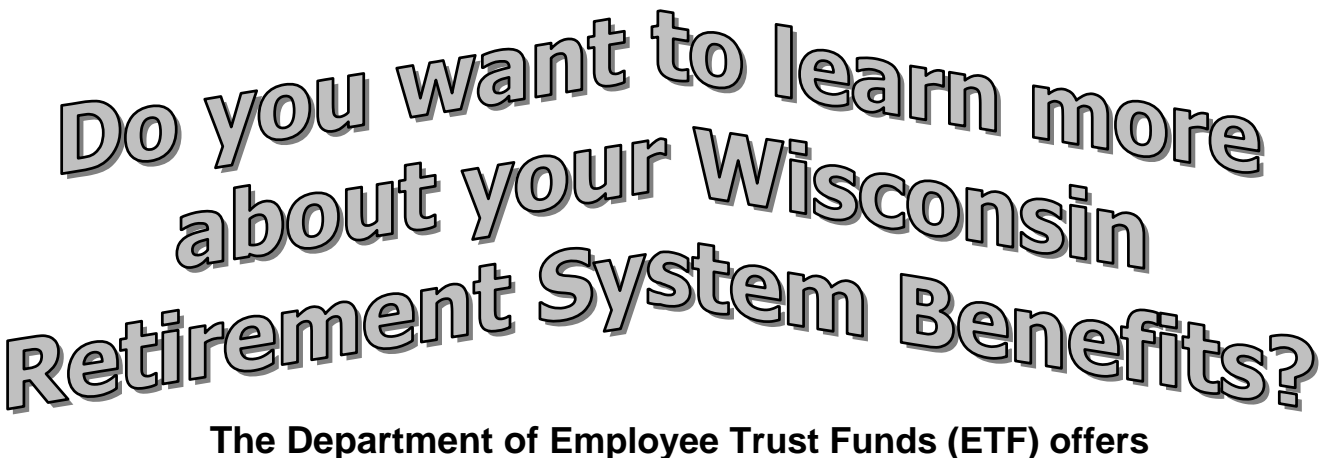

**Online Webcasts (Videos)**

If you have a computer with high-speed Internet access, a sound card and speakers (or headphones), you can view any of our pre-recorded webcasts. Just go to ETF's Web site (**etf.wi.gov**) and click on the "**Video Library**" button and you'll see the entire catalog with descriptions of each presentation.

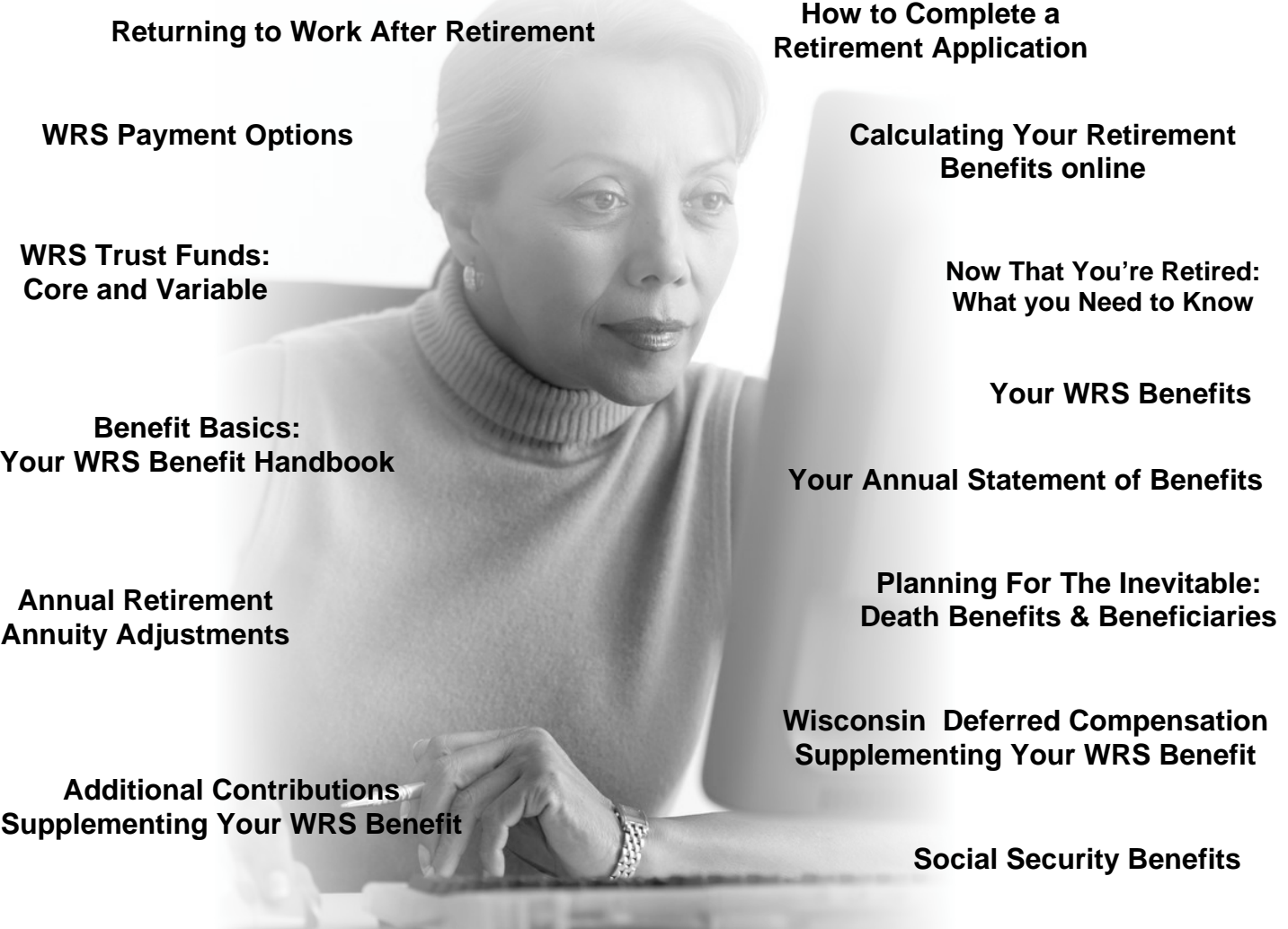

**Buying WRS Creditable Service**

**Divorce and Your WRS Benefits**